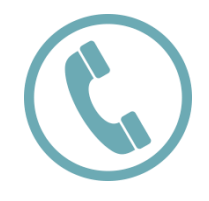

У ТЕБЯ ОСТАЛИСЬ ВОПРОСЫ? ЗВОНИ НА БЕСПЛАТНЫЕ НОМЕРА 115 - С МОБИЛЬНОГО 8 (800) 100-70-10 - ПО РОССИИ

## МЫ ПОМОЖЕМ ТЕБЕ ОСВОИТЬ **GOSUSLUGI.RU CO**

УЗНАЙ, ГДЕ БЛИЖАЙШИЙ ЦЕНТР ОБСЛУЖИВАНИЯ ПОЛЬЗОВАТЕЛЕЙ (НЕ ЗАБУДЬ ВЗЯТЬ С СОБОЙ ПАСПОРТ И СНИЛС, ЧТОБЫ ПОЛУЧИТЬ УЧЕТНУЮ ЗАПИСЬ)

### ESIA.GOSUSLUGI.RU/PUBLIC/RA

© МИНИСТЕРСТВО ИНФОРМАЦИОННЫХ ТЕХНОЛОГИЙ И СВЯЗИ ЧЕЛЯБИНСКОЙ ОБЛАСТИ

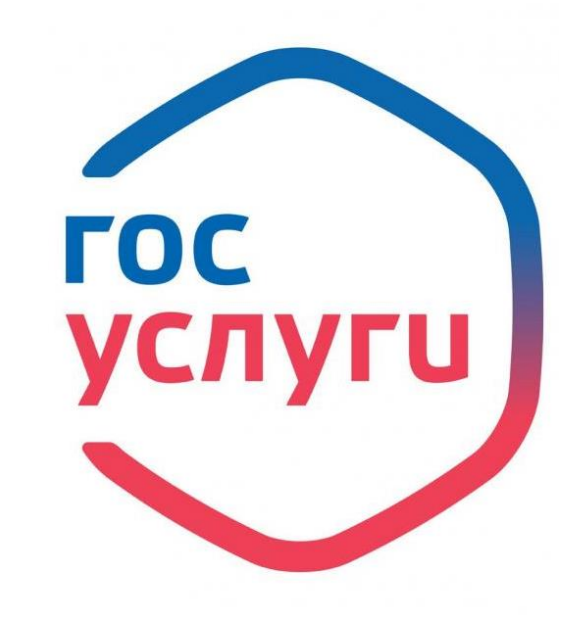

# Как Катя попала к врачу без очереди

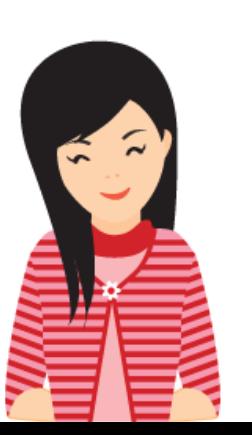

Катя научилась при помощи Интернета получать услуги без очередей.

Сможешь и ты, потому что...

**ГОСУСЛУГИ** Проще, чем кажется

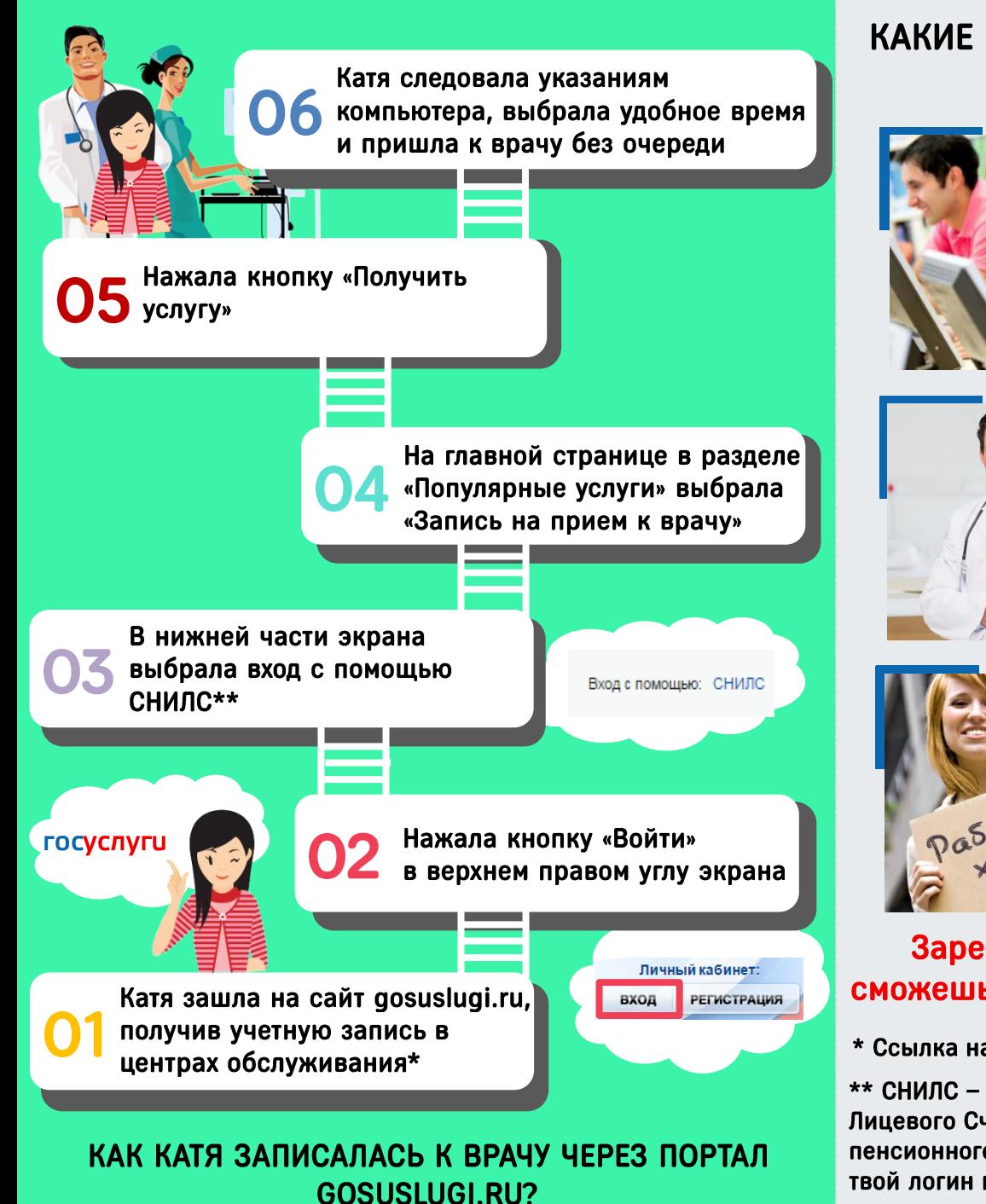

### КАКИЕ УСЛУГИ НА GOSUSLUGI.RU ТЫ МОЖЕШЬ ПОЛУЧИТЬ? (ПРИМЕРЫ)

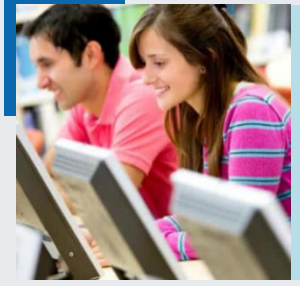

Вход в АС «Сетевой город. **Образование»** (с 2017 года будет осуществляться только по логину и паролю от портала gosuslugi.ru)

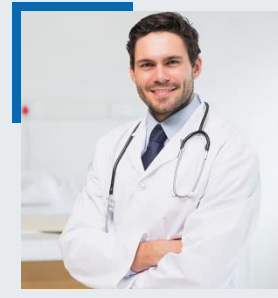

Запись на прием к врачу

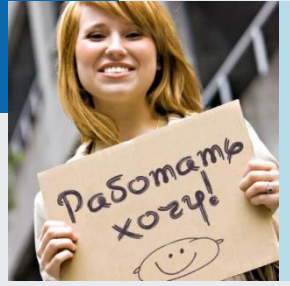

Временное трудоустройство несовершеннолетних граждан в возрасте от 14 до 18 лет в свободное от учебы время

#### Зарегистрировавшись на gosuslugi.ru, ты сможешь получить более 230 электронных услуг!

\* Ссылка на адреса центров представлена на обороте листа

\*\* СНИЛС - это Страховой Номер Индивидуального **СТРАХОВОЕ СВИДЕТЕЛЬСТВО** Лицевого Счета в системе обязательного пенсионного страхования. Номер СНИЛС - это твой логин на gosuslugi.ru

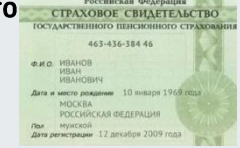